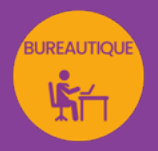

# WORD INITIATION à INTERMÉDIAIRE

# mise en forme et traitement de texte

*Formation en individuel ou collectif, à distance ou en présentiel à Perpignan*

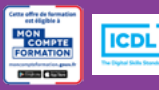

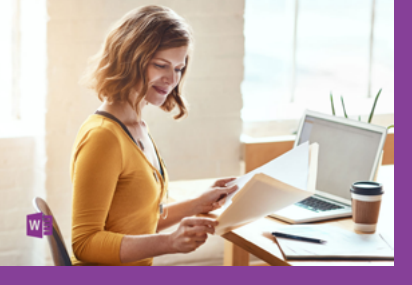

# ÉLIGIBLE CPF

# OBJECTIFS :

- Disposer des connaissances nécessaires pour mettre en forme du texte
- Savoir réaliser des mises en page soignées (lettre commerciale, fiche...)
- Créer des tableaux pour réaliser des mises en pages évoluées
- Comprendre comment améliorer la présentation de ses documents en y insérant des images, des diagrammes
- Réaliser le passage de la certification ICDL-PCIE : Utilisation d'un logiciel de traitement de texte.

# PROGRAMME :

### INTERFACE DE WORD :

Le ruban / Les onglets et les groupes de commandes/ Les lanceurs de boîtes de dialogue / La barre d'outils rapide et sa personnalisation / La règle et les marques de la règle / Les différents modes d'affichage et de navigation. Barre de zoom / Les raccourcis clavier les plus courants

# CRÉATION ET SAUVEGARDE UN DOCUMENT SIMPLE :

Création d'un nouveau document / Saisie du texte, Couper, Copier, Coller / Déplacement dans un document / Sélection du texte, les différents modes de sélection / Ouverture / Enregistrement / Enregistrement sous

# MISE EN FORME DU TEXTE DANS WORD :

Saisie du texte et mise en forme des caractères (attributs de caractères, reproduction de la mise en forme, déplacement du texte) / Gestion des paragraphes (Aligner, création de retraits, séparation…) / Modification des marges, de l'interligne et des espacements / Reproduction de mises en forme / Insertion de listes à puces, de listes numérotées / Positionnement et gestion des tabulations / Insertion de caractères spéciaux / Affichage des marques de mise en forme / Utilisation des styles de police / Utilisation des fonctions de conception (thème, jeu de couleurs, jeu de polices, couleur de page ou bordure de page)

## RÉVISION DU TEXTE ET ASTUCES DE MISE EN FORME :

Fonctions de recherche et de remplacement / Quickparts / Outils de vérification de l'orthographe et de la grammaire / Dictionnaire des synonymes / Fonctions de statistiques

### INSERTION DE TABLEAUX :

Insertion d'un tableau dans un document / Ajout, suppression des lignes ou des colonnes / Fusion ou découpage de cellules / Bordures des trames dans un tableaux

### IMAGES ET DIAGRAMMES :

Insertion d'images dans Word (insertion, position, format, styles..) / Smartart, diagrammes, organigrammes...

### GESTION DES PAGES ET MISE EN PAGE :

Définition et modification des marges et de l'orientation / Création, modification et suppression des en-têtes et pieds de page / Création de colonnes et de bordures de pages / Numérotation des pages / Insertion des sauts de page

## IMPRESSION ET EXPORT D'UN DOCUMENT :

Aperçu avant impression / Choix de l'imprimante et impression / Création d'un pdf / Export d'un document modèle

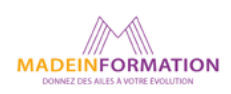

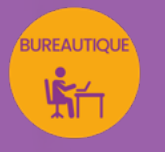

# WORD INITIATION à INTERMÉDIAIRE

mise en forme et traitement de texte

# TARIF NET :

EN INDIVIDUEL / PRESENTIEL : 1260€ EN INDIVIDUEL / DISTANCIEL : 1150€ EN COLLECTIF / PRESENTIEL : 500€ EN COLLECTIF / DISTANCIEL : 450€

# DURÉE & HORAIRES :

2 jours ou 4 demi-journées (14h) 09h - 12h30 / 13h30 – 17h00

## LIEU EN PRÉSENTIEL :

AEP, 51 Rue Louis Delaunay 66000 Perpignan, France

Les locaux de formation sont situés en rez de chaussée et répondent aux normes d'accessibilité.

### DATES :

En entrée et sortie permanente, nous contacter

#### PRISE EN CHARGE :

Notre Organisme de Formation est agréé DIRECCTE et certifié QUALIOPI. Votre OPCO ou Pôle Emploi peut prendre en charge le coût de cette formation.

Contactez-nous pour un audit gratuit de votre projet de formation 06 41 20 93 80 ou sur contact@madeinformation.fr

### DÉLAIS D'INSCRIPTION :

Au moins de 15 jours, soit 11 jours ouvrés, avant le 1er jour de formation. Si financement OPCO, demande de prise en charge au moins, 2 mois avant le début de la formation.

EN SAVOIR PLUS SUR CETTE FORMATION

#### PUBLIC :

Tout public qui désire utiliser de façon professionnelle le logiciel de traitement de texte Word.

## PRÉREQUIS :

Utilisation courante d'un PC ou d'un Mac.

Disposer d'une bonne connexion internet et d'une webcam interne ou externe (obligatoire pour l'e-surveillance du passage de certification ICDL).

# MODALITÉS PRATIQUES ET PÉDAGOQIQUES :

La formation Word initiation à intermédiaire se déroule, - en présentiel, formation en individuel ou collectif à Perpignan, groupe de 3 à 6 participants (INTRA entreprise à la demande). - en distanciel, formation en individuel, en visio et partage d'écran avec le formateur.

Emargement signée par ½ journée par les stagiaires et le formateur. La formation est animée par un professionnel confirmé qui alterne apports théoriques et mise en pratique immédiate individuelle. Remise d'un support de cours adapté.

Passage du module ICDL/PCIE correspondant à cette formation pour les participants CPF et remise d'une attestation de fin de formation. Le passage de la certification d'une durée de 35mn pour ICDL sera effectué lors de la dernière heure de formation.

# MÉTHODES D'ÉVALUATION :

Avant le début de votre formation, nous vous envoyons un questionnaire de besoins et de niveau, en ligne. Tout au long de la formation les exercices proposés permettent d'évaluer votre niveau d'acquisition de connaissances et compétences.

Pendant la formation des quiz de vérification des acquis sont aussi proposés et un quiz final avant le passage de la certification vous permettra de vous préparer au mieux pour votre examen ICDL/PCIE.

En fin de formation, vous évaluez et donnez votre niveau de satisfaction sous forme de questionnaire en ligne, analysé par nos soins ensuite, dans un souci constant de qualité.

### ACCESSIBILITÉ :

Pour permettre aux personnes en situation de handicap d'accéder plus facilement à nos formations, Madeinformation met tout en œuvre pour trouver les compensations les plus adaptées à chaque situation de handicap. Nous vous accompagnerons en mettant en place un plan d'action en collaboration avec nos partenaires départementaux.

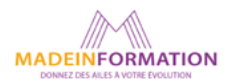